# 成本会计现场教学法实施要点

# 骆从艳

(浙江越秀外国语学院国际商学院 浙江绍兴 312000)

【摘要】 现场教学法是成本会计教学方法改革的一种新尝试。经过实际教学应用,笔者发现影响其顺利实施并取得预 期效果的关键因素是现场展示内容、成本核算数据、讲课重点和学生课堂参与度。基于此,笔者对如何恰当地把握这些因素 提出了建议。

【关键词】 成本会计 现场教学法 现场展示 成本核算

成本会计现场教学法旨在向学生展示企业实际生产工艺 流程和组织管理方式,并在此基础上进行成本核算讲授,它是 成本会计教学方法改革的一种新尝试。笔者经过两轮实际教 学应用,发现了一些问题,并针对性地进行了探讨,从而总结 出成本会计现场教学法顺利实施并取得预期效果需注意的几 个问题。

#### 一、准确把握现场展示的内容

成本会计现场教学法最大的特点是遵循成本核算方法的 固有原则,从对生产管理实际的学习过渡到会计核算的学习, 而不单纯从会计的角度进行成本核算的讲解。对生产管理实 际的学习通过现场展示进行,即通过教师深入企业实际参观 后以文字或图形的形式整理出来向学生展示(如果条件允许, 可以带领学生到企业实地参观,获得更直观的信息),让学生 充分了解企业生产管理的实际信息。

现场展示的目的在于通过一个具体的、学生能够 想象和理解的场景,帮助他们理解和掌握成本核算的 思路和方法。因此,现场展示的内容应围绕目的展开, 凡是影响学生对成本核算理解的内容都属于展示的 范围。在具体展示时,如何准确把握度的问题很重要。 现笔者将展示内容和应注意的问题归纳如下:

#### (一)公司生产什么

展示公司的产品,目的是让学生明确、直观地了 解成本计算对象,克服以往教学方法常用的"某公司 生产 A、B 两种产品"等表述方式给学生造成的抽象感。如:新 世纪钢铁公司是一家轧钢企业,主要轧制螺纹钢和槽钢两种 产品。从简单的展示中,学生就能明白接下来需要计算螺纹钢 和槽钢的成本。在展示时,只要简单地说明公司主要产品是什 么即可,无需将公司成立、发展、规模等情况进行过多介绍,这 样不仅浪费时间,还会使学生把握不住重点。

# (二)从技术角度看怎么生产

即展示企业产品的生产工艺流程,经历哪些生产步骤、加

工工序,每个环节投入了哪些费用。

展示的目的是: ①让学生比较详细地了解产品生产步骤 和费用耗费过程。了解各步骤之间是连续作业还是平行作业, 即是连续式生产还是装配式生产。如果是连续式生产,各步骤 之间在时间上是否可以间断,即是简单连续式生产还是复杂 连续式生产,从而为接下来成本计算方法的选择提供客观依 据。②了解在每一步骤或工序上具体投入了哪些费用,为接 下来理解费用核算内容提供思路。

以新世纪钢铁公司为例,从图 1 可知,螺纹钢、槽钢的加 工大致分为三个步骤,从每个步骤的作用可知,各步骤间不能 间断,即轧钢是一种连续式简单生产;生产过程中主要耗费是 钢坯、重油、水、电、人工费以及专用设备加热炉、轧机、冷床、 冷剪等的折旧费。

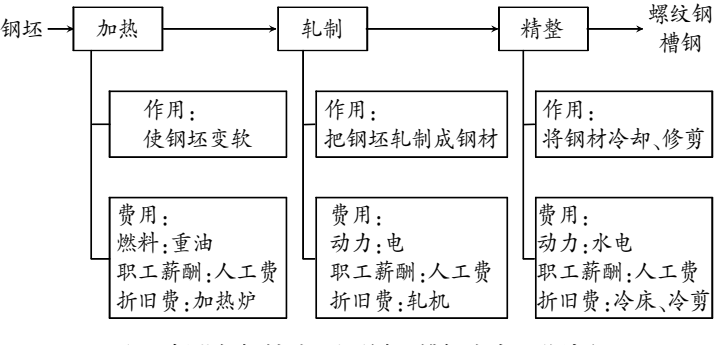

# 图 1 新世纪钢铁公司螺纹钢、槽钢生产工艺流程

展示时应注意不能过分技术化、精细化。比如,介绍加热 步骤时,炉温应怎么控制、控制在多少比较合适;轧钢设备的 型号、规格,应达到一些什么技术要求等。这些是纯粹的技术 问题,详细介绍学生理解不了,同时这些问题也不会影响成本 核算工作的完成。

## (三)从管理角度看怎么生产

即展示企业的组织结构和生产组织管理方式:

1. 企业组织结构展示。展示企业组织结构是为了让学生

 $\n **124** · 2013.5\n$ 

清楚地了解各部门费用应该通过什么成本费用账户来核算。 例如,新世纪钢铁公司组织结构如下:

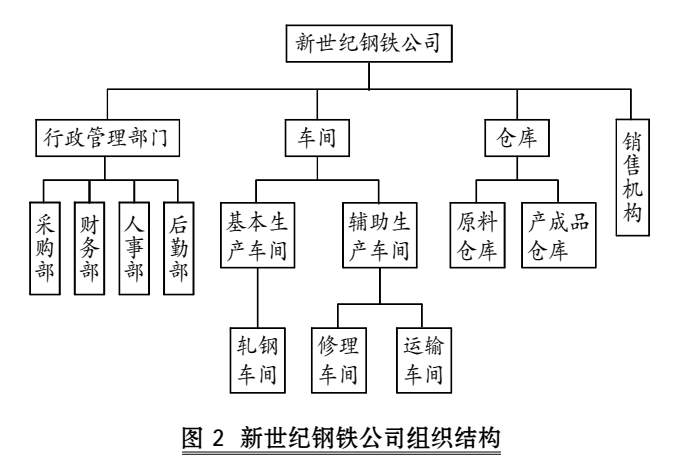

根据成本费用开支范围的相关规定和图 2 的组织结构排 列可见,新世纪钢铁公司行政管理部门和仓库发生的各项费 用应通过"管理费用"账户进行核算,车间费用通过"生产成 本"和"制造费用"账户核算。由于车间有基本生产车间和辅助 生产车间,因此,"生产成本"账户应进一步区分"基本生产成 本"和"辅助生产成本"两个明细账户来进行核算。销售机构从 其位置可见,是独立于一般行政管理部门的专设销售机构,因 此,其中发生的费用应通过"销售费用"来核算。

在展示企业组织结构时需注意的是,与管理学等其他课 程中所说的企业组织结构并不完全一致,其目的不是说明企 业管理的层级结构,而是突出各个部门在企业生产经营管理 中的功能,方便在成本核算中根据用途去界定各项费用归属。 因此,展示的时候要注意与管理学中的企业组织管理模式介 绍加以区分。

2. 企业生产组织管理方式展示。重点在于说明企业的生 产是怎么进行的,生产是根据企业的计划和生产能力大量大 批进行,还是根据接到的订单组成批别分批进行;生产过程中 如果有半成品,半成品的流向是直接转入下一步骤还是进入仓 库,是否会直接对外出售;各部门如何服务于生产。这些内容 将直接决定成本核算的对象,最终对成本核算方法的选择起 决定性影响。

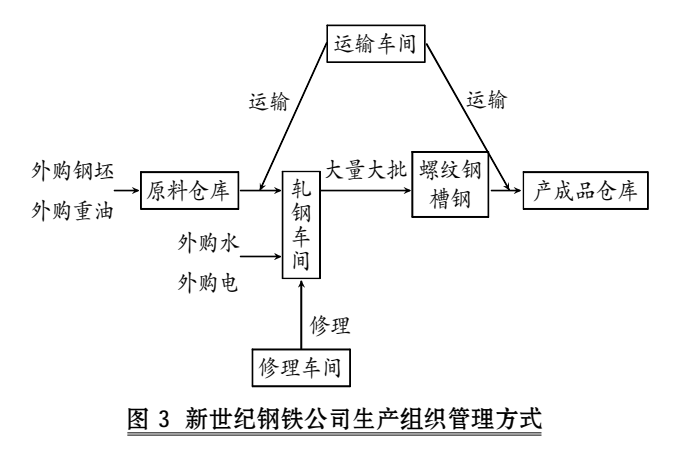

从图 3 中可知, 新世纪钢铁公司采取大量大批方式进行 生产,且生产过程在轧钢车间一个车间完成,没有半成品的产 出。因此,最适合采用品种法进行成本核算,成本计算对象为 螺纹钢和槽钢。

这部分内容展示时需注意不要过于具体化和实际化,但 应把企业各部门实际生产运作过程描述清楚。

#### (四)从会计角度看怎么生产

主要是针对企业产品生产工艺、组织结构和生产组织方 式特点,以及有关财务会计准则和制度的规定,设计企业的成 本核算程序。根据前述内容,设计新世纪钢铁公司成本核算程 序如下:

1. 根据成本核算对象螺纹钢和槽钢分别开设基本生产 成本明细账,用来反映其成本费用信息;

为两个辅助生产车间(修理车间和运输车间)分别开设辅 助生产成本明细账,用来反映辅助生产车间发生的费用信息;

为轧钢车间开设制造费用明细账,用于反映该车间发生 的非直接用于生产的一般性耗费;

开设管理费用账户核算行政管理部门和仓库有关费用; 开设销售费用账户核算专设销售机构的各项耗费。

2. 如果有期初余额的,登记各账户期初余额。

3. 对成本核算期间发生的各种耗费进行账务处理。①对 耗费的钢坯、重油、水、电、人工、厂房和生产管理设备折旧等 要素费用进行账务处理;②对修理车间和运输车间发生的各 项耗费进行账务处理;3对轧钢车间发生的一般性耗费进行 账务处理。

4. 对完工的螺纹钢和槽钢进行完工结转的账务处理。计 算完工螺纹钢和槽钢成本并编制结转分录,登记有关账户。

5. 结转并计算出有关账户期末余额, 为编制报表做好 准备。

在介绍成本核算程序时,尤其注意不要笼统地介绍工业 企业一般成本核算程序或是每种成本核算方法对应的成本核 算程序,而应该基于展示现场的实际情况设计针对性的成本 核算程序,明确各项成本核算内容和成本核算过程。这样才能 前后形成体系,让学生真正领会生产是如何影响会计核算的, 而不是生搬硬套地执行固定的成本核算程序。

#### 二、恰当设计成本核算所需数据

1. 遵循数据源于实际的原则。现场教学法的宗旨就是要 让会计的学习扎根于企业生产的实际,要求不仅要置身于实 际环境,还要运用实际数据处理实际问题。让会计的学习从实 际中来,回到实际中去。

2. 数据设计不要过于复杂、精确。遵循数据源于实际的 原则,往往会碰到的一个难题是,成本核算数据涉及企业商业 秘密,难以如实取得。因此,实施现场教学法时用到的数据只 能综合实际信息设计。

设计时,应注意既让初学者体会数据的真实性又不会对 数据产生畏惧感,具体要把握两点:

 $2013.5 \top \cdot 125 \cdot \square$ 

#### 阴财会月刊·全国优秀经济期刊

(1)数据不要太大。仍以新世纪钢铁公司为 例。由于轧钢的原料是钢坯,市场上价格大约为 3 000 元/吨,如果企业一个月实际耗用 4 000 吨,则 月钢坯材料费用为 12 000 000 元。这么大的数据, 让人一看就觉得很复杂,从而产生畏惧感。我们 在处理时,可以稍加变通,保留实际的价格,把企 业实际耗用量调整为 50 吨,月钢坯材料费用为 150 000 元。这样就大大降低了数据的复杂度,也 便于计算处理。

(2)数据不要过于精确。例如,按照新世纪钢 铁公司实际情况估算的数据, 最终计算结果为 螺纹钢直接材料成本 26 654 173.45 元,燃料及动 力成本 1 043 315.32 元,直接人工成本 9 163.13 元,制造费用成本 69 905.95 元。这样尽管做到了

真实,但是每个数据计算出来都带小数,让人觉得很繁琐。 因此,在设计数据时,大部分可以设置为整数,保留一到两位 小数。

#### 三、透彻理解教学重点,让学生广泛参与教学过程

现场教学法讲课重点是突出成本核算"为什么"是这样, 而不是"是什么",即强调企业生产管理实际如何影响成本核 算程序。

很多教师都有体会,自己在课堂上滔滔不绝讲了很多,学 生记住的却很少,但是被提问过的学生,却会清楚地记得被提 问过的问题。这就是参与的效果。让学生广泛参与成本会计教 学过程,可以从两方面进行:

1. 让学生进入现场。即让学生深入企业,了解产品生产 工艺流程、企业组织结构、企业生产组织方式等信息,并把它 整理成文字材料。这样,学生通过实际参与,切实了解了至少 一家企业的生产管理信息,便于其对后续成本核算方法的学 习。同时,这些资料也可以作为教师教学的现成案例。

2. 计学生动手完成成本核算过程。成本会计教材特点之 一是表格多,表格数据产生的过程即是成本核算的过程。从节 约篇幅等角度考虑,通常教材都是将表格连同里面所有数据 一次性展示出来,而不是按动态核算过程分不同的表格展示。 例如,在介绍新世纪钢铁公司螺纹钢的成本核算过程时,由于 最终所有信息都反映在"基本生产成本——螺纹钢"这一成本 明细账中,教材通常采用的形式是提供一张如表 1 所示的成 本明细账。

按成本核算程序讲解为螺纹钢开设基本生产成本明细 账、登记期初余额等内容时,书中的描述通常是"开设情况如 表 1 所示、登记结果如表 1 所示"。学生每次看到的结果都是 一样的,根本无法体会成本核算动态的效果。

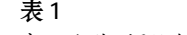

# 基本生产成本明细账

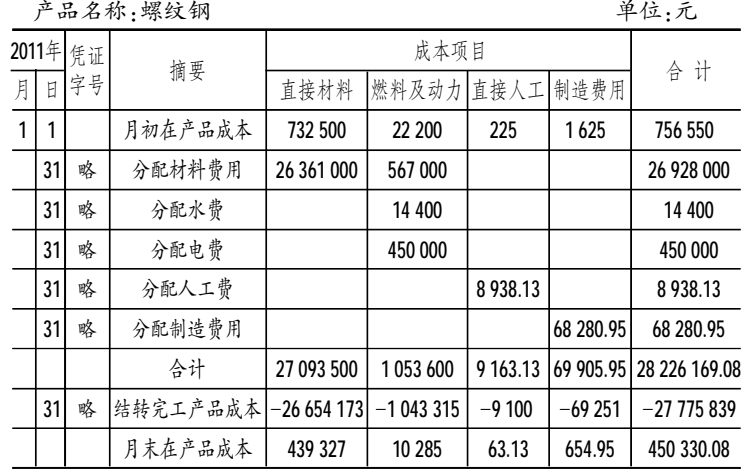

如果让学生自己动手完成成本核算过程,为螺纹钢开设 基本生产成本明细账,学生则会在老师的指导下动手绘制表 2。登记期初余额,学生则会在老师的指导下完成以下数据的 填列(见表 3):

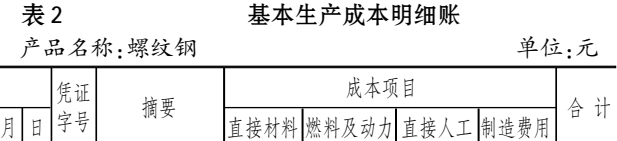

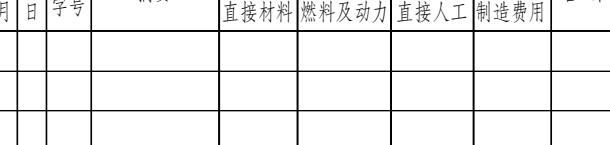

#### 表 3 基本生产成本明细账

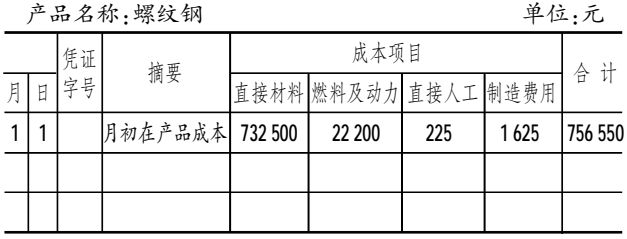

这样,学生就能动态、清楚地看到每一步骤做什么、怎么 做、结果如何。同时,由于数据前后关联,从而能较好地集中学 生的注意力,进而提高教学效果。

【注】本文系绍兴市教育科学 2013 年规划课题"现场教 学法在成本会计教学中的应用研究"(项目编号:SGJ13055)的 研究成果。

## 主要参考文献

1. 韩庆兰. 骆从艳.成本会计.上海:立信会计出版社, 2011 2. 骆从艳.成本会计之现场教学法初探.财会月刊,2012:18